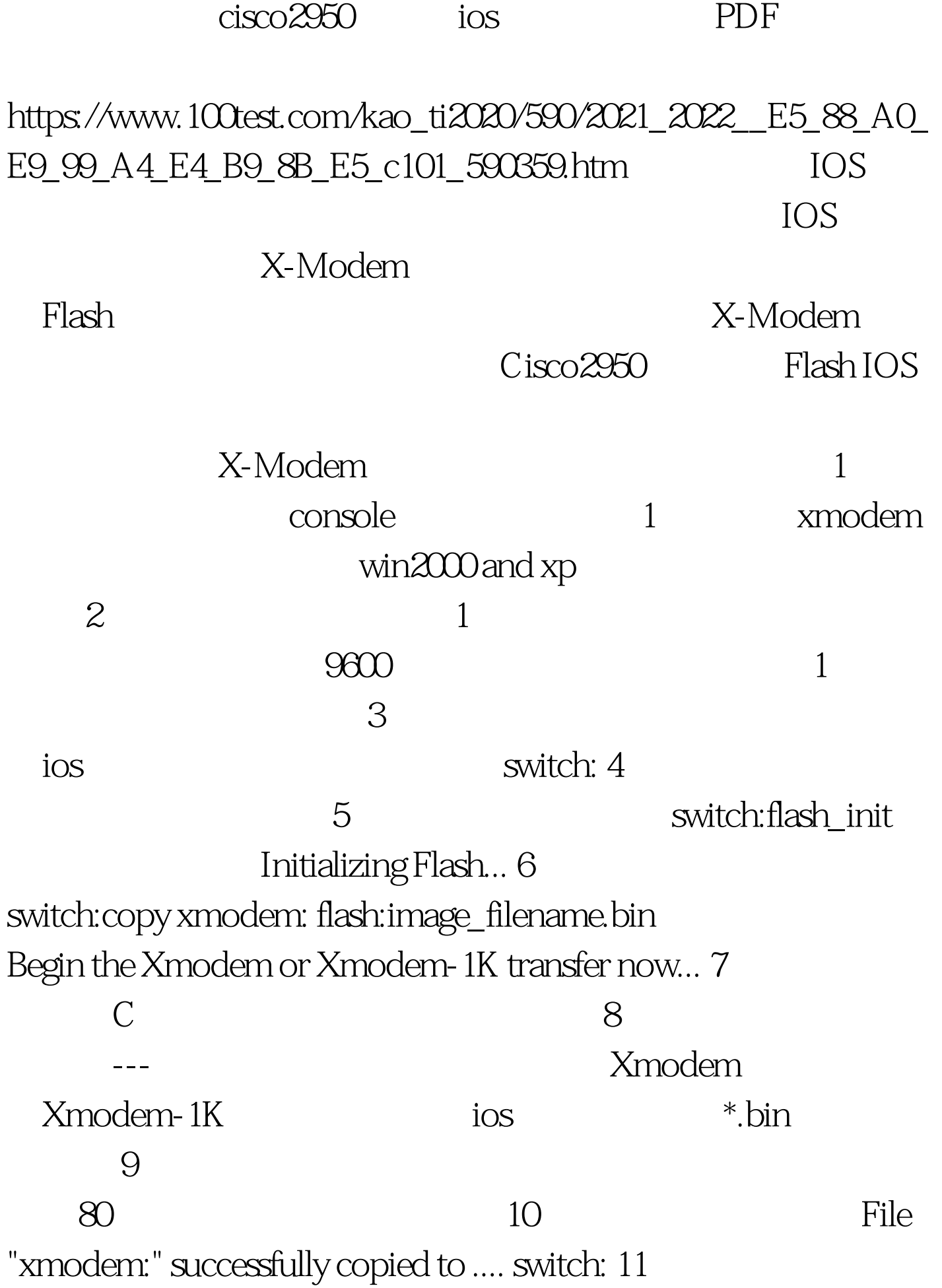

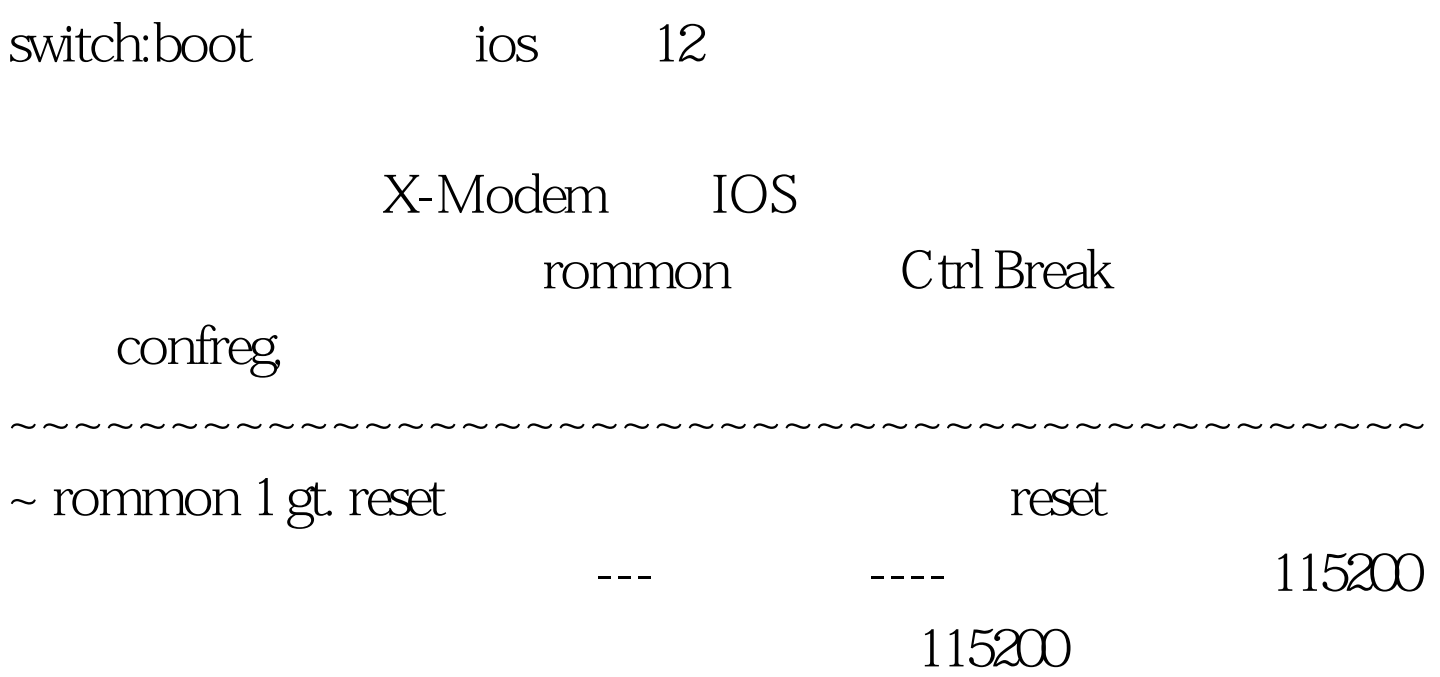

rommon 1gt. xmodem -r Do not start the sending program yet... Invoke this application only for disaster recovery. Do you wish to continue?  $y/n$  [n]:  $y$  (  $y$  yes) Ready to receive file ...

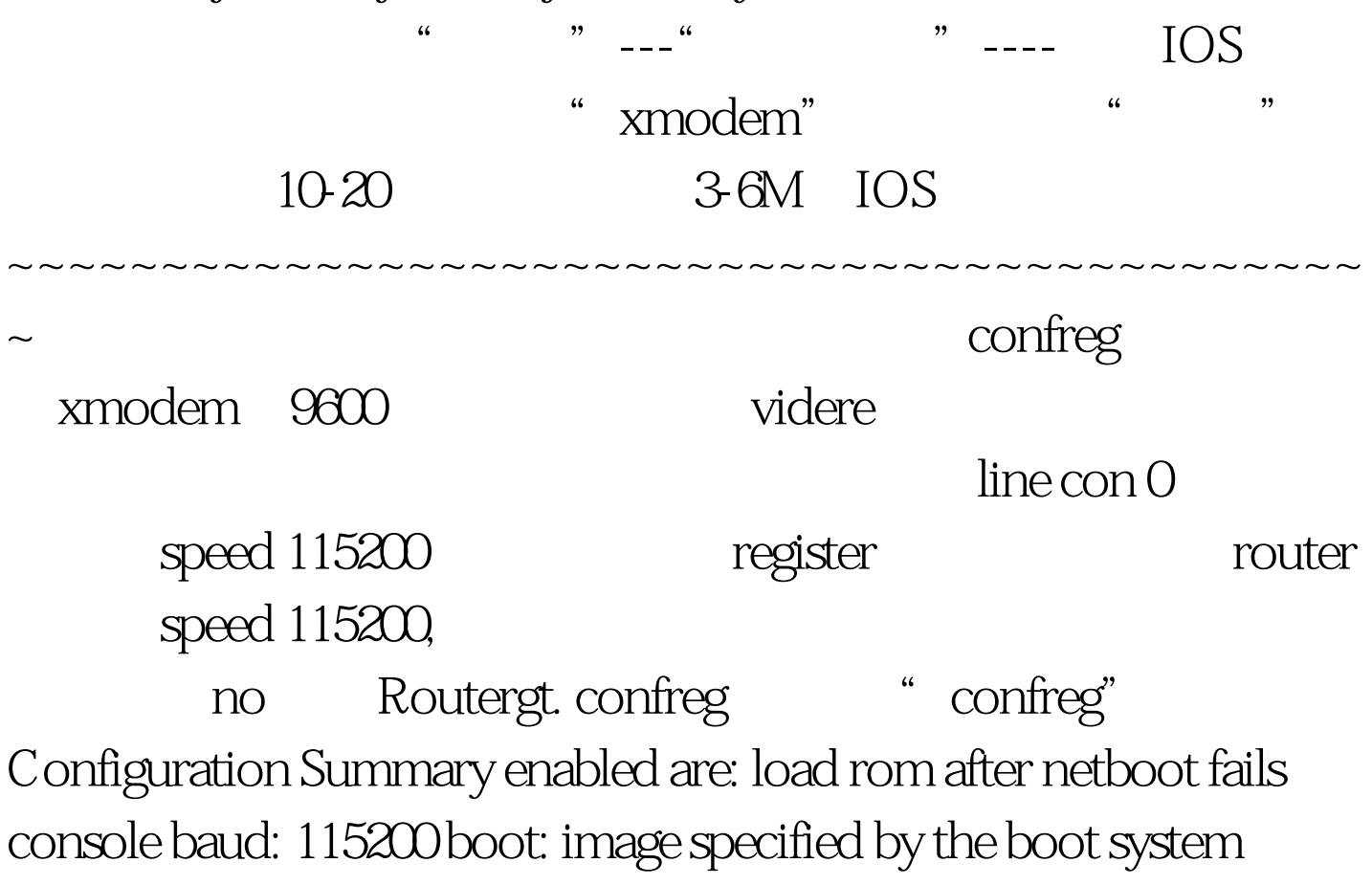

commands or default to: cisco2-C2600 do you wish to change the configuration?  $y/n$  [n]:  $y$  ( $y$  yes) enable "diagnostic mode"? $y/n$  $[n]: n$  (  $\qquad$  no) enable "use net in IP bcast address"? y/n  $[n]: n$  ( no) disable "load rom after netboot fails"? y/n [n]: n (html) enable "use all zero broadcast"? y/n [n]: n (no) enable "break/abort has effect"? y/n [n]: n (选择 no) enable "ignore system config info"? y/n  $[n]$ : n (and no) change console baud rate? y/n  $[n]$ : y ( yes) enter rate:  $0 = 9600$ ,  $1 = 4800$ ,  $2 = 1200$ ,  $3 = 24004 =$ 19200,  $5 = 38400$ ,  $6 = 57600$ ,  $7 = 115200$  [7]: 0 () 9600 xmodem ) change the boot characteristics? y/n [n]: n ( no) Configuration Summary enabled are: load rom after netboot fails console baud: 9600 boot: image specified by the boot system commands or default to: cisco2-C2600 do you wish to change the configuration? y/n [n]: n You must reset or power cycle

for new config to take effect rommon  $2$  gt. reset (

 $r$ ommon $r$ TFTP X-Modem 工FTP TFTP TFTP 不同。但后来在网上看到,其实TFTP也是可以用的,而且效  $r$ ommon  $IOS$  TFTP TFTP ROUTER **ROUTER** ROUTER

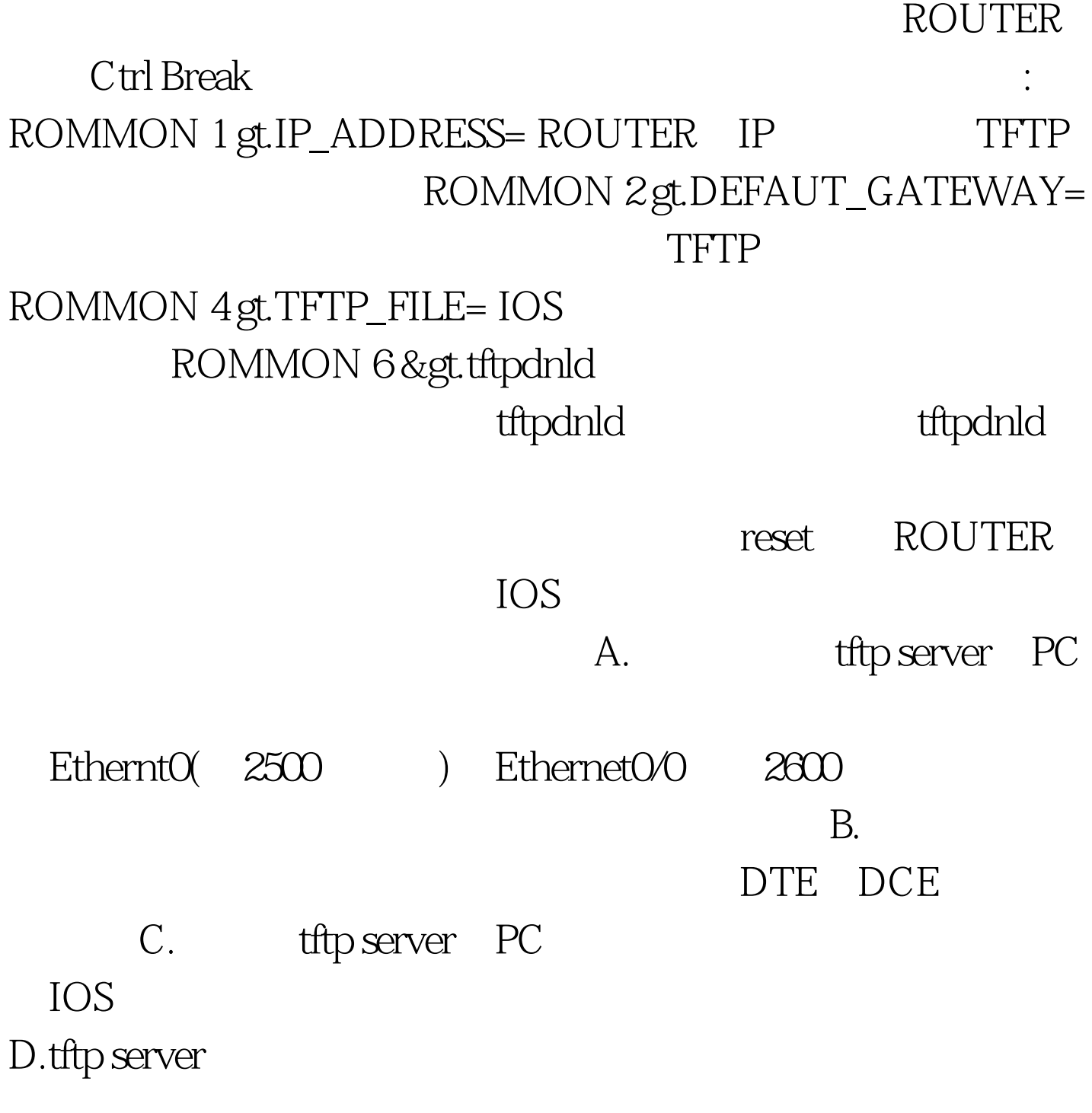

 $100Test$ www.100test.com